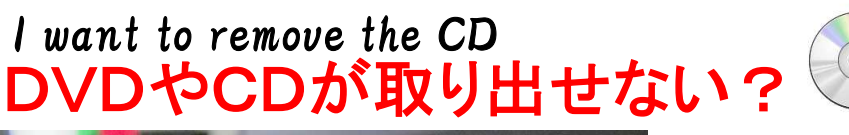

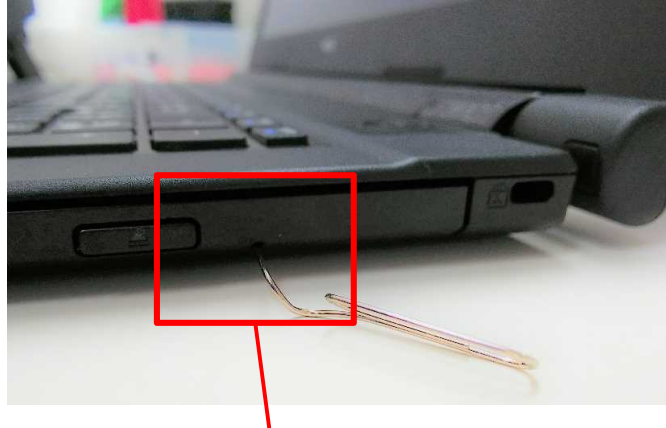

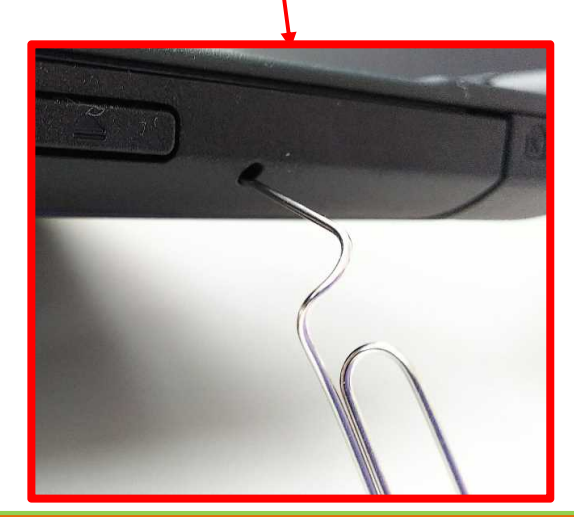

大切なCDやDVDが突然取り出せなくなること があります。

そんな時、カッコいい取り出し方があると想像 しがちですが、意外に原始的なのに驚きます。

通常のCDドライブには、写真のような小さな穴 が空いています。黒い筐体なので、よく見ないと わかりにくいですね。

その穴に、細いピンを刺しグッと押します。 (クリップを使う方が多いと思います。) すると、カチャ!と音がして ドライブが開きます。簡単ですので、慌てず対応下さい。

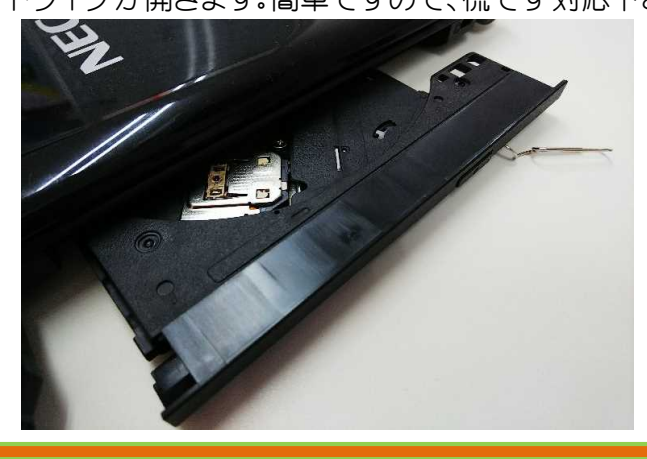

## Wordの小技 『Q.1ページあたりの行数は増やせる?』

## A.「レイアウト」+「ページ設定」で、行数の増減が出来ます。

「行数がちょっと増えてしまい、文章の一部が次のページはみ出してしまった」という場合は、 1ページ当たりの行数を増やしてページ数を減らすことが出来ます。

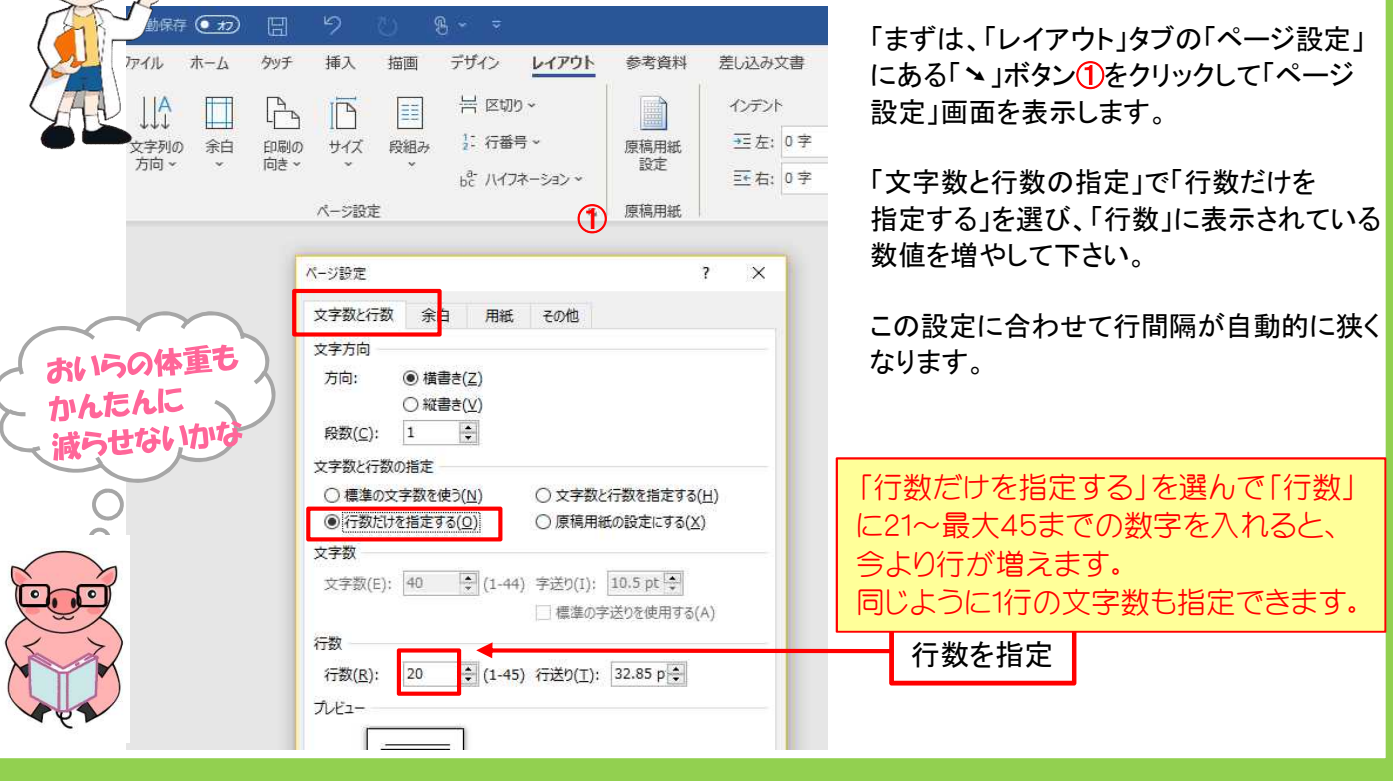